## **Insert your title here**

01

Use the float button to change the basic setting of circular chart.

## 02

Use the float button to change the basic setting of circular chart.

03

Use the float button to change the basic setting of circular chart.

04

Use the float button to change the basic setting of circular chart.

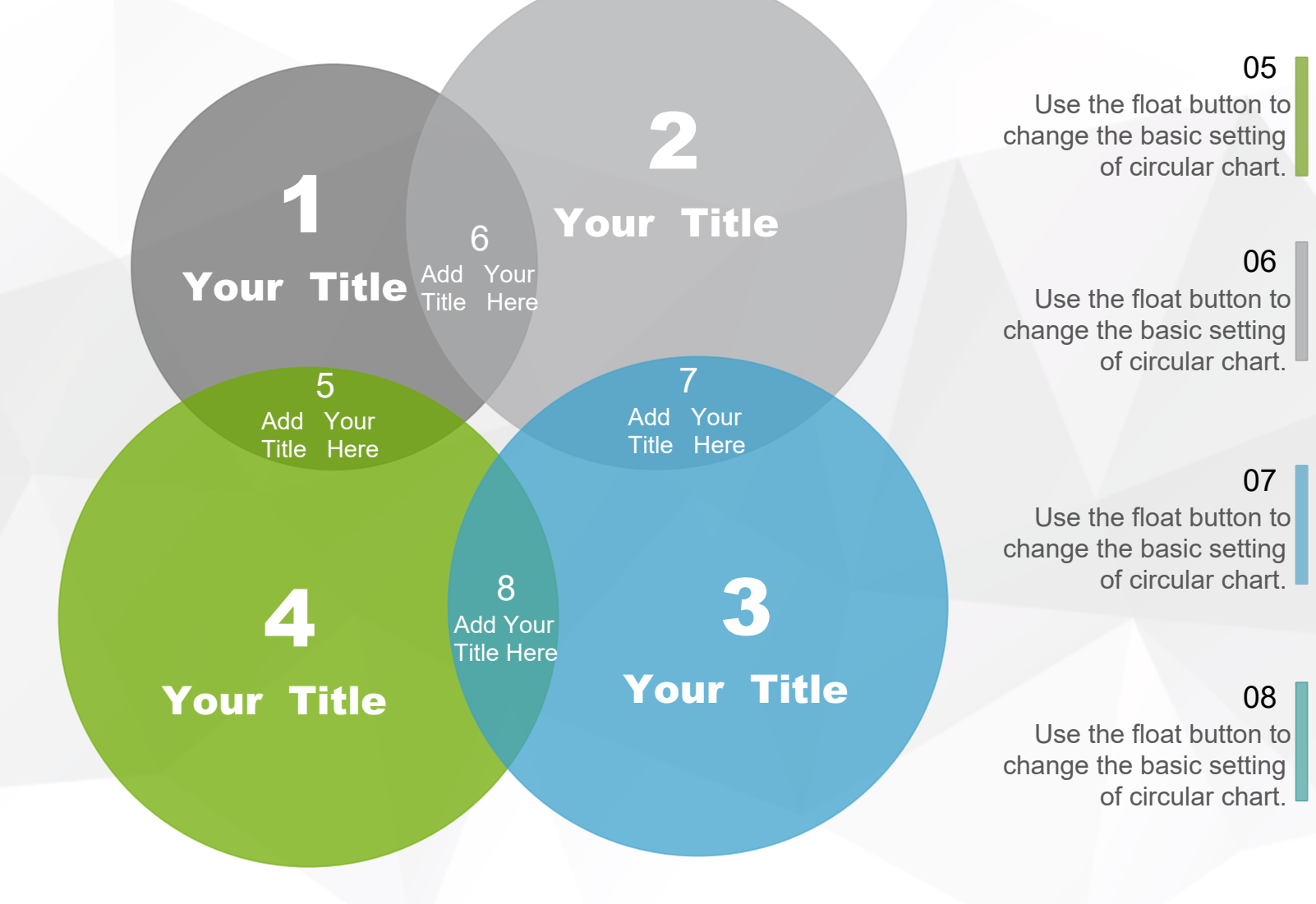

**Use the float button to change the basic setting of circular chart.**